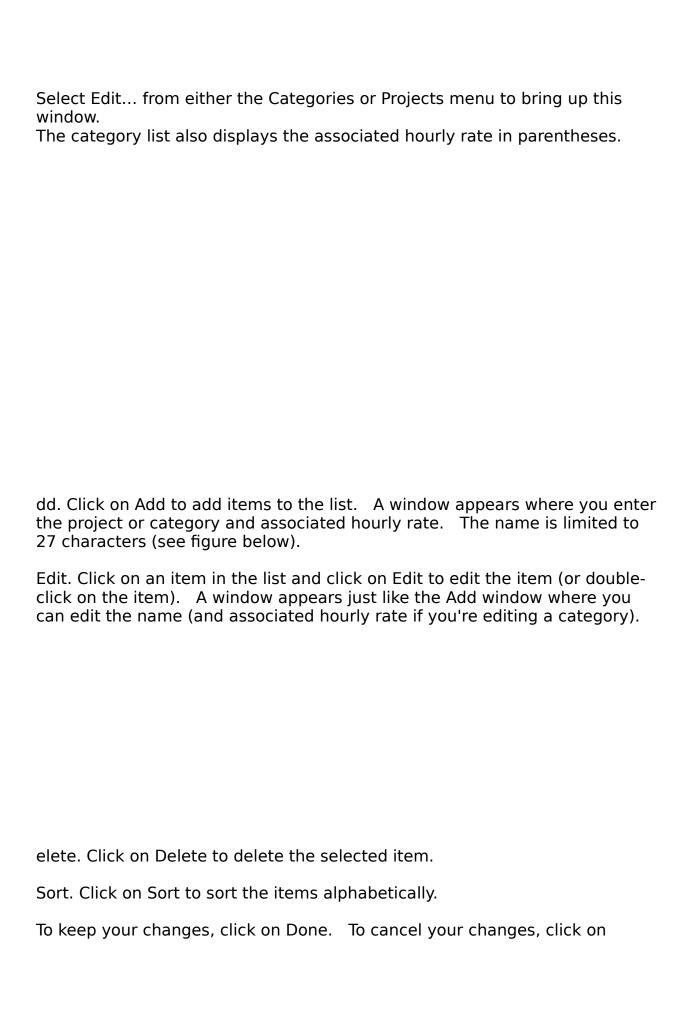

Cancel.